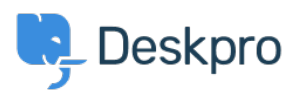

[База знания](https://support.deskpro.com/bg/kb) > [Deskpro Legacy](https://support.deskpro.com/bg/kb/deskpro-legacy) > [I'm having trouble making a custom report retrieve](https://support.deskpro.com/bg/kb/articles/i-m-having-trouble-making-a-custom-report-retrieve-phone-numbers) [phone numbers](https://support.deskpro.com/bg/kb/articles/i-m-having-trouble-making-a-custom-report-retrieve-phone-numbers)

## I'm having trouble making a custom report retrieve phone numbers

Ben Henley - 2023-08-31 - [Коментари \(0\)](#page--1-0) - [Deskpro Legacy](https://support.deskpro.com/bg/kb/deskpro-legacy)

## **Question:**

I had a custom report that retrieved people's phone numbers using people.contact\_data.field\_x. Now it has stopped working - why?

## **Answer:**

The way we store phone number data for people (users and agents) has changed. You should now use the phone numbers table [which is documented here in the Reports manual.](https://support.deskpro.com/guides/topic/123)